### Session Scala

Multiparty Session Programming with Scala, Scribble and AMQP

<http://code.google.com/p/session-scala/>

Olivier Pernet — Imperial College London Lisbon Behavioural Types Workshop April 19th, 2011

### This talk

- Intro to Session Scala and Scribble
- Session type + implementation examples
- Session initiation in Session Scala
- Ongoing work:
	- One-to-many choice
	- Nested role invitations

### Session Scala

- No new syntax, only extra compile-time checks
- Runtime based on / interop. with Scala Actors library
- Implemented as a Scala compiler plugin + small runtime lib
	- > scalac -Xplugin:sessions.jar -cp sessions-rt.jar myfile.scala
	- Code will compile even without plugin
	- Currently, lib supports shared memory and AMQP communication
- Uses Scribble as the session type declaration language

## **Scribble**

- Multiparty session type definition language
- Independent of programming languages
- Includes framework for well-formedness validation, session type projection, runtime monitoring
- Open-source: [www.scribble.org](http://www.scribble.org)
- Main developer: Gary Brown, Red Hat, with contributions from others including myself
- Usable now, more features coming

# **Examples**

### Basic example - evenserver.spr

protocol EvenServer(role Client, role EvenServer) {

Int from Client to EvenServer;

}

Boolean from EvenServer to Client;

### Basic example - evenserver.scala

```
val client = newLocalAddress("evenserver.spr", 'Client)
val serv = newLocalAddress("evenserver.spr", 'EvenServer)
actor { startSession(client, serv) }
actor {
  client.bind \{ s \Rightarrows ! 'EvenServer -> 42
     println("is even: " + s.?[Boolean]('EvenServer))
  }
}
serv.bind \{ s =val i = s.?[Int]('Client)
  s ! 'Client \rightarrow i % 2 == 0
}
```
### Choice example - opserver.spr

protocol OpServer(role Client, role OpServer) {

choice from Client to OpServer {

add(Int, Int): Int from OpServer to Client;

even(Int): Boolean from OpServer to Client;

time(): Date from OpServer to Client;

String: String from OpServer to Client;

}

### Choice example - opserver.scala

```
client.bind \{ s \Rightarrows ! 'OpServer -> ('add, 42, 1)
  printhIn("42 + 1 = " + s.?[Int]('OpServer))}
opserv.bind \{ s \Rightarrows.receive('Client) {
     case ('add, i: Int, j: Int) => s ! 'Client \rightarrow i+j
     case ('even, i: Int) => s ! 'Client -> i % 2 == 0
     case 'time => s ! 'Client -> new Date
     case str: String => s ! 'Client -> "You said: "+str
} }
```
### Recursion example - recserver.spr

```
protocol RecServer(role Client, role RecServer) {
```

```
rec X {
```

```
choice from Client to RecServer {
```

```
Int:
```

```
Boolean from RecServer to Client;
  X;quit():
```
} }

```
client.bind { s \Rightarrowdef loop(s: SessionChannel) {
     if (wantMore) {
        s ! 'RecServer -> 42
        println("is even: " + s.?[Boolean] ('RecServer))
       loop(s)
     } else s ! 'RecServer -> 'quit
  }
  loop(s)
}
recserv.bind \{ s \Rightarrowdef loop(s: SessionChannel) {
     s.receive('Client) {
        case i: Int => s ! 'Client -> i % 2 == 0 ; loop(s)case 'quit =>
     }
  } 
  loop(s)
}
```
Session initiation

## Session initiation

- Using startSession and bind
	- One process calls startSession, sends out invite messages for each role in the session (possibly to itself) to given addresses
	- Other processes block on bind, waiting for an invite
	- Alternatively, a process can block on forward and forward the invite to another
	- Can start multiple instances of a protocol by calling startSession again / in a loop
	- Implementation of theory work under submission by Tzu-Chun Chen et al.

## Session initiation protocol

- Inviter creates unique reply address
- Inviter sends invite to destination addresses including reply address
- Invited processes either forward, or accept the invitation
	- accept: send message to reply address, including confirmation address and session address
- Inviter waits for confirmations for all invites, then sends the map role session addresses to all confirmation addresses
- All session participants can start

# Ongoing work

### Problem: Servers / Services

```
protocol ClientMidServ(role Client, role Middleware, role Service) {
    request() from Client to Middleware;
    choice from Middleware to Service {
        nothing():
          simpleReply() from Middleware to Client;
        subrequest():
          subreply() from Service to Middleware;
          complexReply() from Middleware to Client;
}}
```
# Solution

```
protocol ClientMidServ(role Client, role Middleware) {
   request(...) from Client to Middleware;
   choice at Middleware { 
     Middleware introduces Service;
     subrequest(...) from Middleware to Service;
     complexReply(...) from Service to Client;
   } or {
     simpleReply(...) from Middleware to Client;
   }
```
}<br>}

# Projection: Client

```
protocol ClientMidServ(role Middleware, role Service)@Client {
   request(...) to Middleware;
   do { 
     complexReply(...) from Service;
   } or {
     simpleReply(...) from Middleware;
   }
}
```
## Projection: Service

```
protocol ClientMidServ(role Client, role Middleware)@Service {
```

```
subrequest(...) from Middleware;
 complexReply(...) to Client;
}
```
## Projection: Middleware

```
protocol ClientMidServ(role Client)@Middleware {
   request(...) from Client;
   do { 
     introduce Service;
     subrequest(...) to Service;
   } or {
     simpleReply(...) to Client;
   }
}
```

```
client.bind \{ s \Rightarrows ! 'Middleware -> ('request, ...)
  s.mreceive {
    case 'Middleware -> ('simpleReply, ...) =>
    case 'Service -> ('complexReply, ...) =>
  }
}
```

```
Added benefits - 1
```

```
protocol P(role A, role B) {
    choice at A { 
      rec X {
       M1 from A to B;
       X;
      }
    } or {
      M2 from A to B;
    }
}
```

```
Added benefits - 2
```
}

```
protocol P(role A, role B) {
    choice at A { 
      run Sub1(A,B);
    } or {
      run Sub2(A,B);
    }
```

```
client.bind \{ s \Rightarrows ! 'Middleware -> ('request, ...)
  s.mreceive {
    case 'Middleware -> ('simpleReply, ...) =>
    case 'Service -> ('complexReply, ...) =>
  }
}
```
### Thanks. Questions?

Multiparty Session Programming with Scala, Scribble and AMQP

<http://code.google.com/p/session-scala/>

Olivier Pernet — Imperial College London Lisbon Behavioural Types Workshop April 19th, 2011

# Backup slides

## AMQP communication

- AMQP: Emerging Internet standard for async message passing
- Using very small part of AMQP
	- Compatible with current 0.9.1 and upcoming 1.0
- "Addresses" in the abstract model map to queue@broker
- Each SessionChannel (s) uses
	- an actor proxy for each role in session
	- one receiver actor, consuming messages sent to process' session address

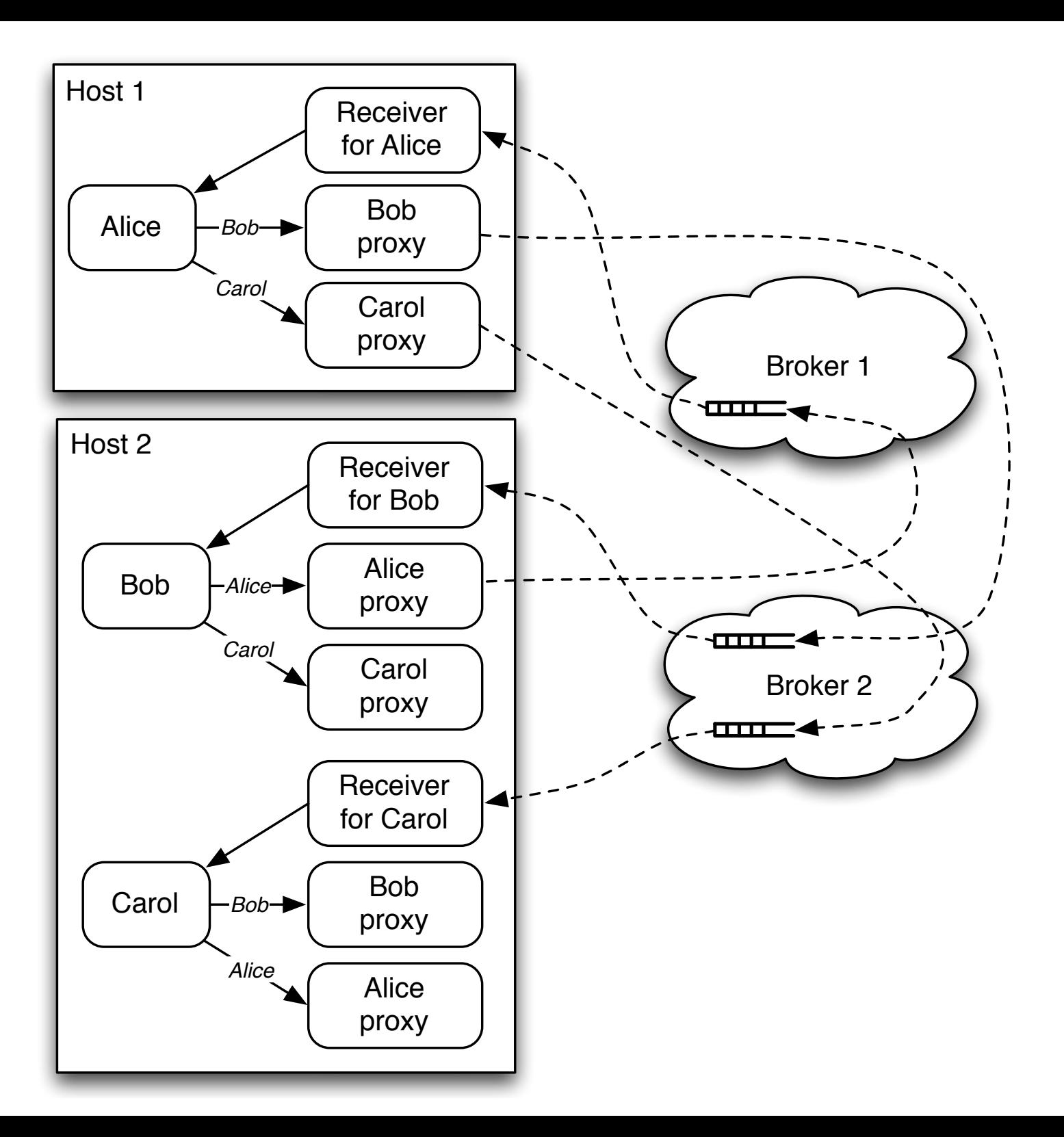

### Shared memory communication

- Using Scala actors as directly as possible
- "Addresses" in the abstract model map to a scala.actors.Channel
	- Channel: tag on message in actor mailbox
- Each SessionChannel (s) uses
	- A Channel for each role in the session to send to others
	- The current actor mailbox to receive messages

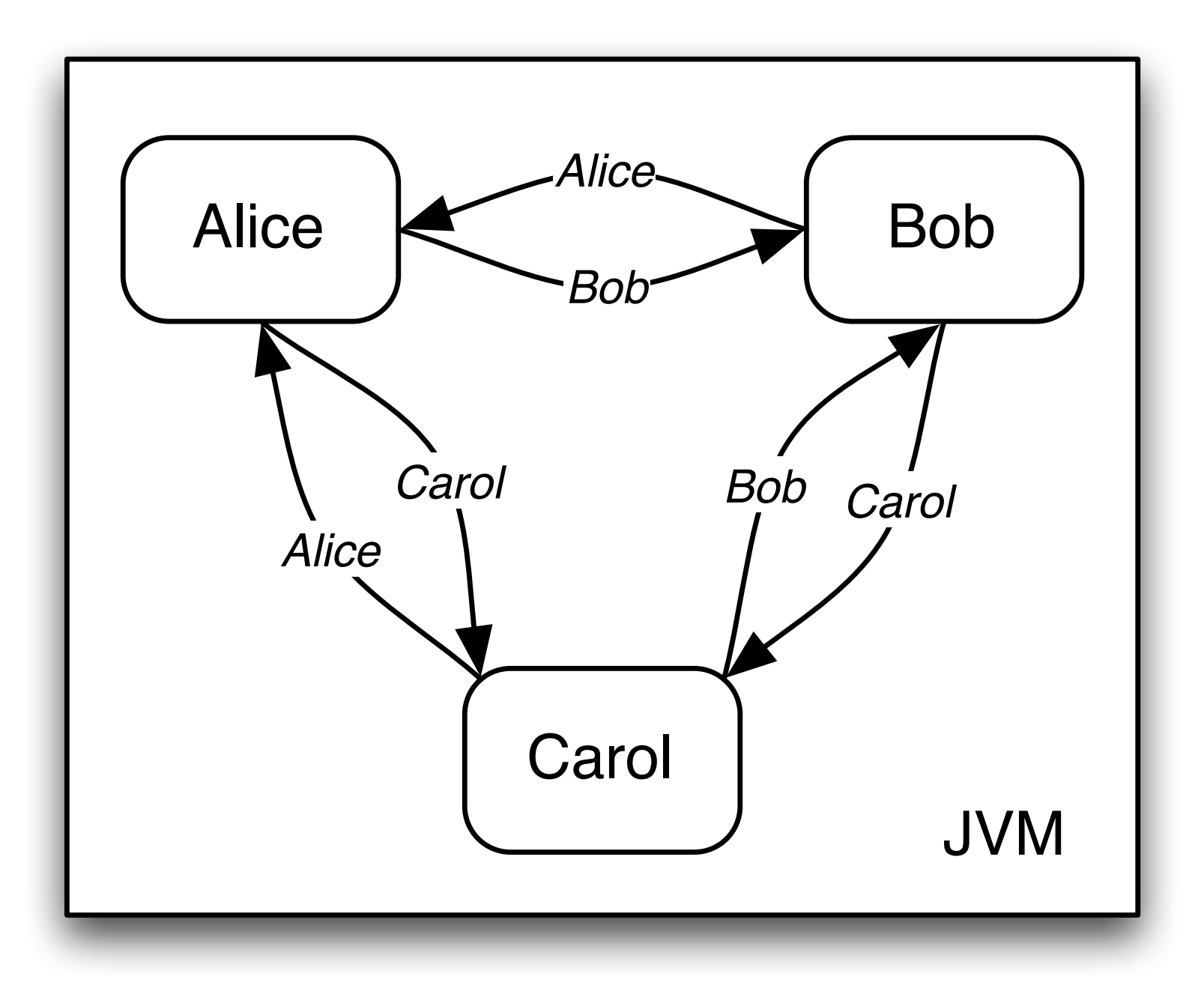